# **Foreman - Refactor #1173**

# **remove legacy query interface**

09/19/2011 02:41 AM - Ohad Levy

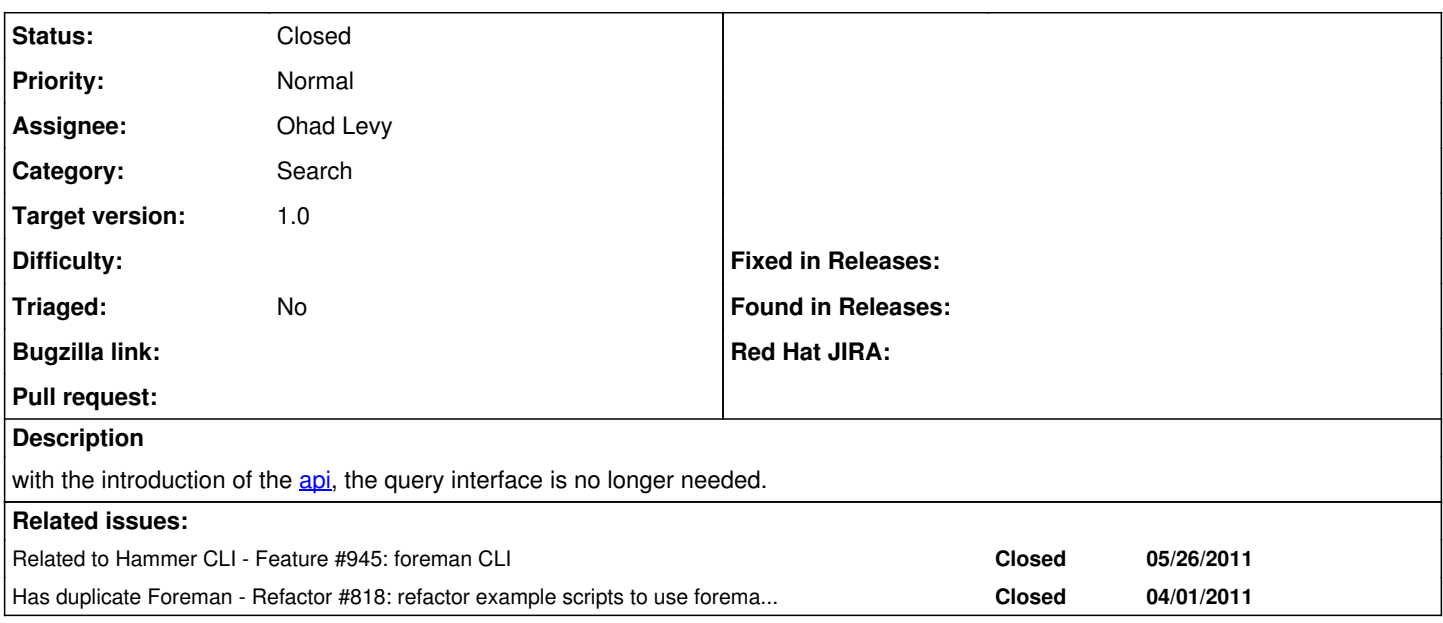

## **Associated revisions**

## **Revision 17637a75 - 02/19/2012 09:04 AM - Ohad Levy**

fixes #1173 - remove legacy query interface

## **Revision 5ff42807 - 02/19/2012 01:24 PM - Ohad Levy**

refs #1173 - remove unneed files

## **Revision 4edaa78b - 02/20/2012 02:43 AM - Ohad Levy**

refs #1173 - another leftover

#### **History**

## **#1 - 10/09/2011 08:46 PM - Brian Gupta**

*- Assignee set to Brian Gupta*

## Ohad,

I want to make sure what needs to be done here. Are we looking at refactoring ssh\_using\_foreman, or foreman.rb (or both) to work with the API? Or maybe you are thinking we can just get rid of both since foremancli now can do everything it can?

Thanks, Brian

#### **#2 - 10/10/2011 07:53 PM - Brian Gupta**

Ohad, looking at the API docs, I'm not sure if there is a way to query the API for a list of hosts with certain puppetclasses <http://theforeman.org/projects/foreman/wiki/API>Am I missing something?

The other piece where you query for a list of hosts that match certain facts, seems to be implemented in the REST API as "/facts/<factname>/values"

However the ssh\_using\_foreman scriptallows ONE OR MORE facts in the query: "-f, --facts fact=x,fact=y.. one or more facts to filter the host list" I am not aware of how to do this in the API either.

Thoughts??

## **#3 - 10/10/2011 07:58 PM - Brian Gupta**

Just realized that you probably have this functionality in the search API, I just can't find documentation for it.

## **#4 - 10/10/2011 08:20 PM - Brian Gupta**

I ended up using the GUI to generate a query, and tailed the production log to find how the searches are encoded, and found this as an example: <https://foreman/hosts?search=+class++%3D++base%3A%3Amonitor-only++or++class++%3D++apache2%3A%3Agb>

You don't have this more cleanly documented somewhere or a code example, do you?

## **#5 - 10/10/2011 09:01 PM - Brian Gupta**

And facts might be a problem as the GUI returned this when I started with Facts =":

Field 'facts' not recognized for searching!

#### **#6 - 10/10/2011 09:04 PM - Brian Gupta**

Ah it's facts.fact = blah. Testing API now..

#### **#7 - 10/10/2011 09:28 PM - Brian Gupta**

*- % Done changed from 0 to 10*

There may be some weird behavior with "OR" that I think is a bug, but "AND" seems to be working. (For future reference the search I did that triggered the bug was facts.hostname=redmine or facts.hostname=dev1, I will be doing further testing and open a bug report.)

#### **#8 - 10/10/2011 10:00 PM - Brian Gupta**

Ohad,

Nevermind about the "OR" issue. It was already discovered and closed. One question about how ssh\_using\_foreman is supposed to work filtering multiple puppetclasses or facts, is it an AND or an OR?

Thanks, Brian

#### **#9 - 10/10/2011 10:06 PM - Brian Gupta**

Note to self /usr/bin/ruby is hardcoded, should replace with /usr/bin/env ruby. Also, gem net-ssh-multi is required.. thinking that might not be in the list of required gems for foreman.

## **#10 - 10/10/2011 10:10 PM - Brian Gupta**

Reminder to update [http://theforeman.org/projects/foreman/wiki/Query\\_Interface](http://theforeman.org/projects/foreman/wiki/Query_Interface) once we make these changes.

## **#11 - 02/19/2012 09:03 AM - Ohad Levy**

- *Category set to 19*
- *Assignee changed from Brian Gupta to Ohad Levy*
- *Target version set to 1.0*

#### **#12 - 02/19/2012 09:42 AM - Ohad Levy**

- *Status changed from New to Closed*
- *% Done changed from 10 to 100*

Applied in changeset [17637a7526a033678ccad9fc65748525e44de13d](https://projects.theforeman.org/projects/foreman/repository/foreman/revisions/17637a7526a033678ccad9fc65748525e44de13d).

#### **#13 - 10/16/2018 01:33 PM - Tomer Brisker**

*- Category changed from 19 to Search*